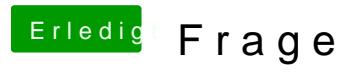

Beitrag von Jools vom 20. Januar 2017, 11:28

Ja werd ich machen ty

Ok jetzt wirds strange bootet neu, keine Start Festplatte da im Clover. Jetzt Yosemite Clover Stick benutzt Start Festplatte auf einmal da und Installation mit Yos weiter!?